# **REPORT**

Issued by an Accredited Testing Laboratory

Division Safety and Transport +46 10 516 53 66 kristian.tornqvist@ri.se

Contact person RISE Date Reference Page Kristian Törnqvist 2022-03-16 0100609-1106278 1 (4)

> FINSA Dpto. de IDi + Calidad Carretera N-550 km 57 ES-15890 SANTIAGO DE COMPOSTELAA CORUÑA Spanien

# **Heat release and smoke production according to ISO 5660-1**

(3 appendices)

#### **Introduction**

RISE has by request of Finsa Dpto. De Idi + Calidad performed a fire test according to ISO 5660-1. The purpose of the test is to form a basis for technical fire classification.

#### **Products**

According to the client:

MDF board called "FIBRACOLOUR NEGRO IGNIFUGO E-Z".

The product has a nominal area weight of  $9.8 - 14.8 \text{ kg/m}^2$ , density of  $780 - 820 \text{ kg/m}^3$  and a nominal thickness of 12 – 19 mm. The product has a black colour. The product has an organic content of  $81 - 82.5$  %.

The product is flame retardant treated with Ammonium salts, content per mass, 121 - 145  $kg/m<sup>3</sup>$  dry weight.

#### **Manufacturer**

Finsa Padron. Padron (A Coruna), Spain.

#### **Sampling**

The sample was delivered by the client. It is not known to RISE Safety – Fire Research if the product received is representative of the mean production characteristics.

The sample was received February 28, 2022 at RISE Safety – Fire Research.

#### **Test procedure**

In the Cone Calorimeter, ISO 5660-1, specimens of 0.1 by 0.1 m are exposed to controlled levels of radiant heating. The specimen surface is therefore heated up and an external spark ignitor ignites the pyrolysis gases from the specimen. The gases are collected by a hood and extracted by an exhaust fan.

The heat release rate (HRR) is determined by measurements of the oxygen consumption derived from the oxygen concentration and the flow rate in the exhaust duct. The specimen is placed on a load cell during testing. A retainer frame covers the periphery of the specimen. Smoke production rate is measured with a laser system.

## **RISE Research Institutes of Sweden AB**

501 15 BORÅS SWEDEN

Brinellgatan 4 504 62 Borås SWEDEN

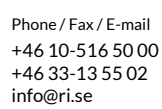

Postal address Office location Phone / Fax / E-mail This report may not be reproduced other than in full, except Box 857 Brinellgatan 4 +46 10-516 50 00 with the prior written approval of the issuing laboratory.

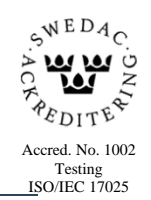

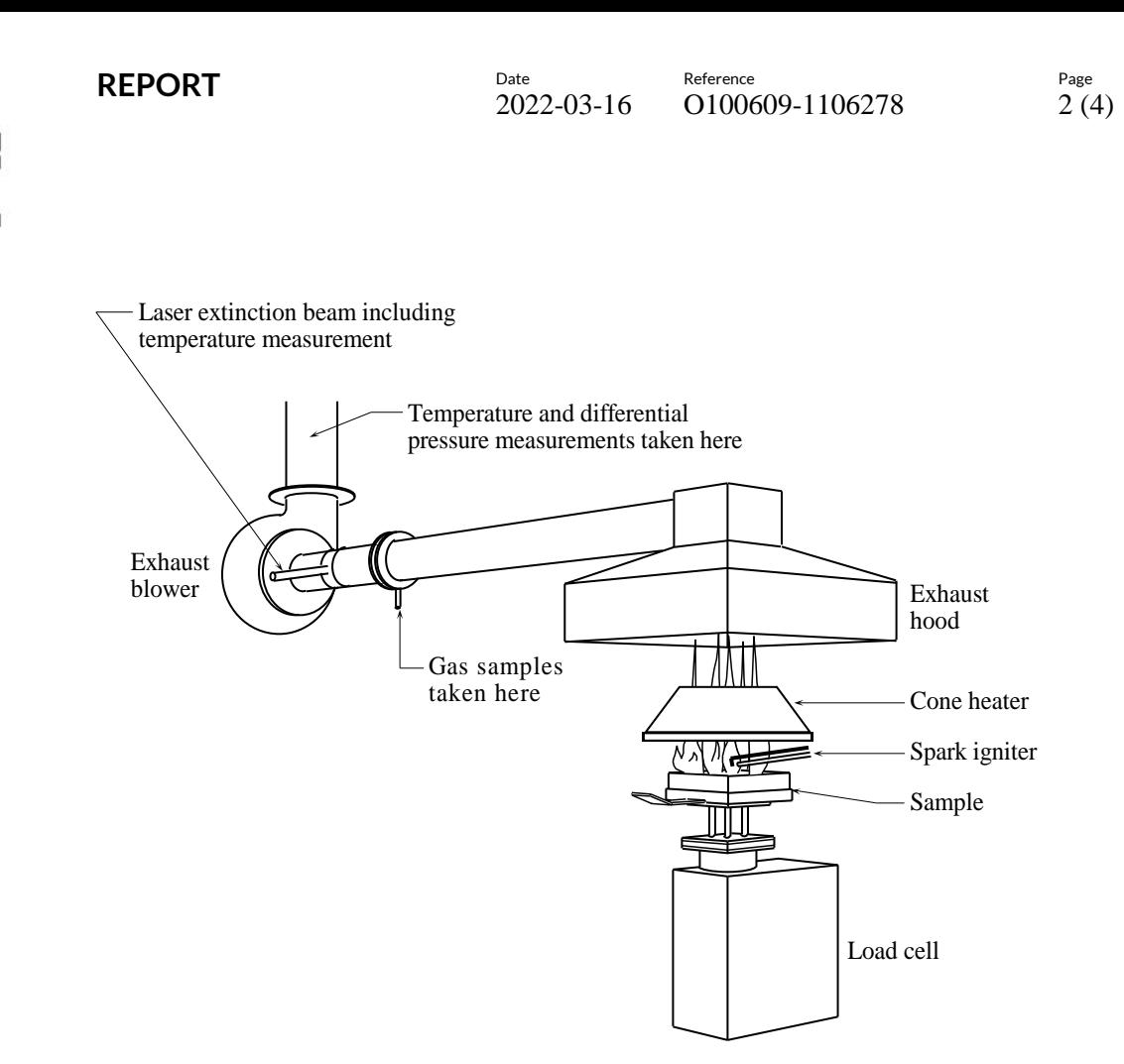

*Schematic drawing of the Cone calorimeter, ISO 5660-1.*

# **Test results**

Detailed test results are given in appendix 1. The test parameter explanation is given in appendix 2.

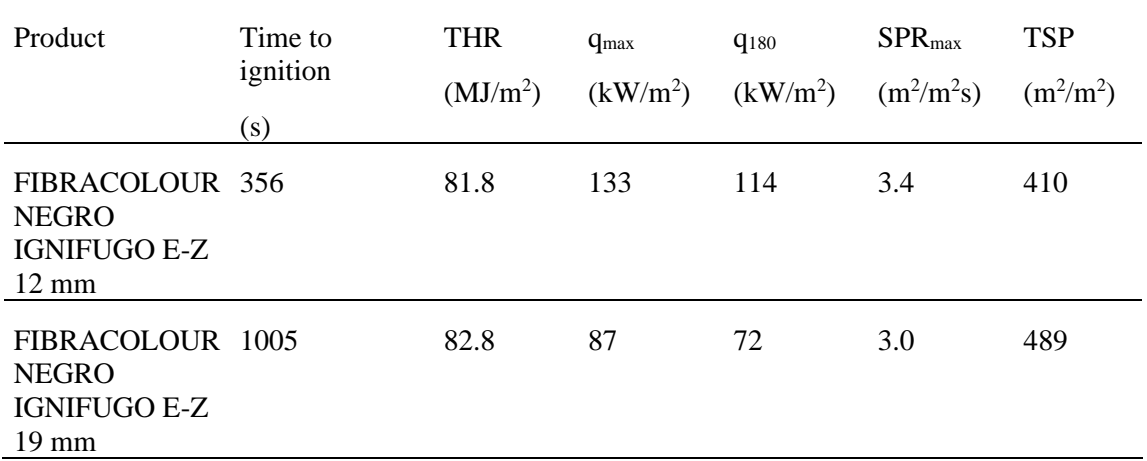

Below a tabulated summary is given.

The test results relate only to the behaviour of the test specimens of a product under the particular conditions of the test; they are not intended to be the sole criterion for assessing the potential fire hazard of the product in use.

# **Assessment according to AS 5637.1:2015 Determination of fire hazard properties**

The following classification has been assessed in the accordance with the AS 5637.1:2015 Determination of fire hazard properties. Establishing Group numbers for wall and ceiling linings. Calculation were carried out according to section 8, Determining group numbers by prediction, for predicting a material´s group number for each specimen tested.

#### Table 1 : FIBRACOLOUR NEGRO IGNIFUGO E-Z, 12 mm.

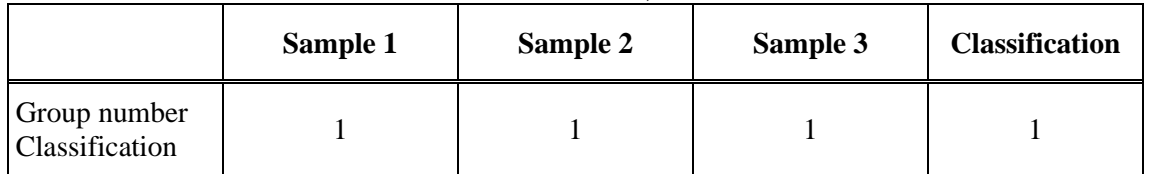

## Table 2 : FIBRACOLOUR NEGRO IGNIFUGO E-Z, 19 mm.

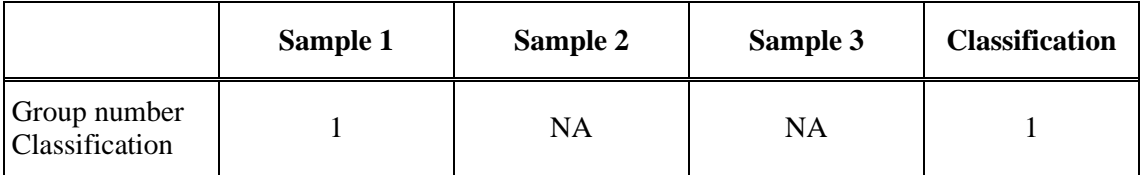

NA – not applicable

Table 3 : The tested samples recorded a specific extinction area, ASEA, AS 3837:1998:

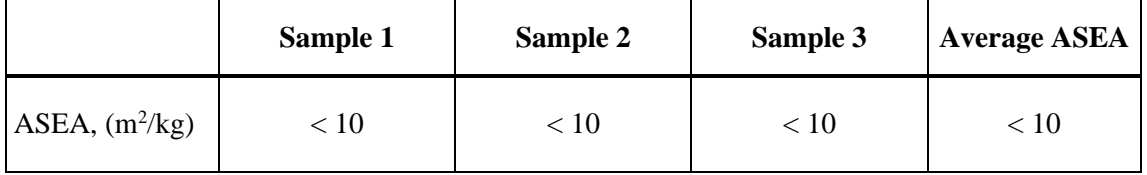

The cone calorimeter testing was carried out on the single specimens. For the purpose of compliance with the AS 5637.1:2015, section 8, the following classification is indicated for the material "FIBRACOLOUR NEGRO IGNIFUGO E-Z".

Table 4: Classification group number

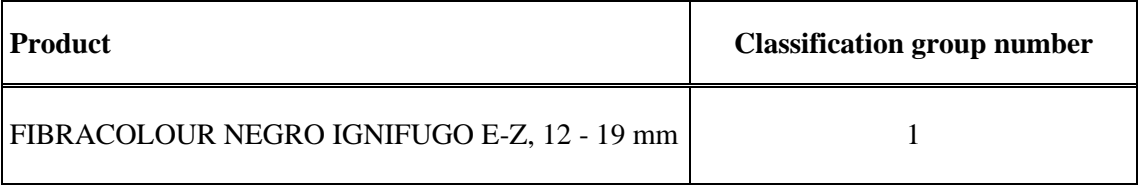

**REPORT**

#### **Note**

The accreditation referred to is valid for ISO 5660-1.

#### **RISE Research Institutes of Sweden AB Fire and safety - Reaction to Fire Material Lab**

Performed by Examined by

Lubian Frysin

PerShineson

Kristian Törnqvist Per Thureson

#### **Appendices**

- 1 Test results
- 2 Test parameters explanation

# **Test results ISO 5660-1:2015/AMD 1:2019**

# **Product**

According to the client:

MDF board called "FIBRACOLOUR NEGRO IGNIFUGO E-Z".

The product has a nominal area weight of 9.8 kg/m<sup>2</sup>, density of 820 kg/m<sup>3</sup> and a nominal thickness of 12 mm. The product has a black colour. The product has an organic content of 81  $\%$  .

The product is flame retardant treated with Ammonium salts, content per mass,  $145 \text{ kg/m}^3$  dry weight.

#### **Test specification**

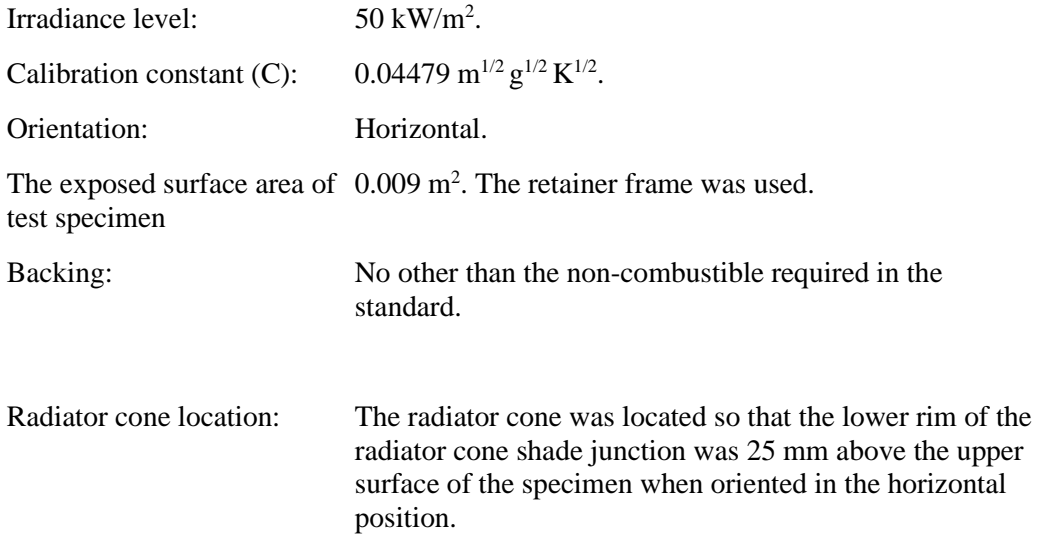

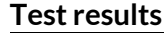

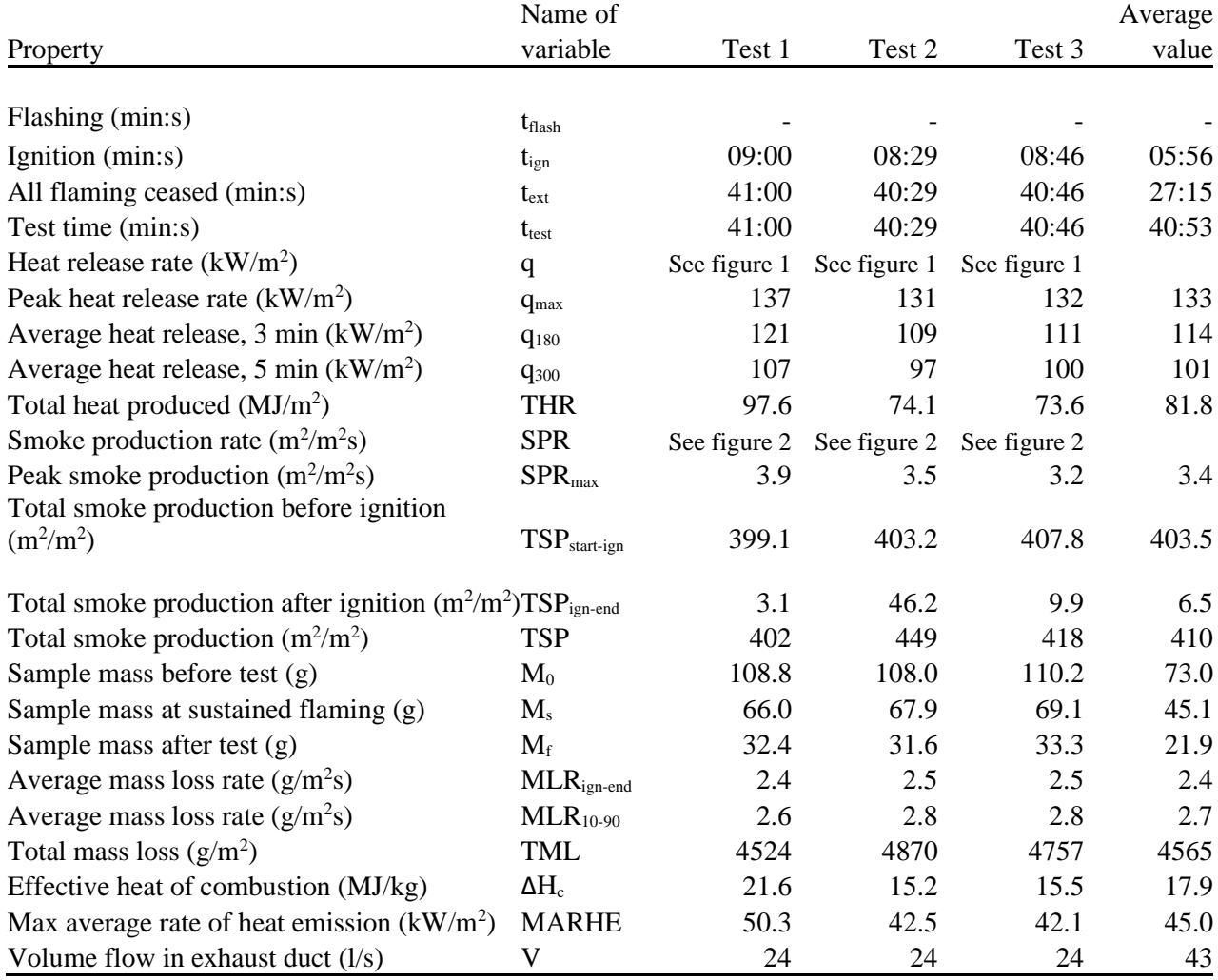

**RL**<br>SE

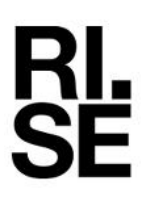

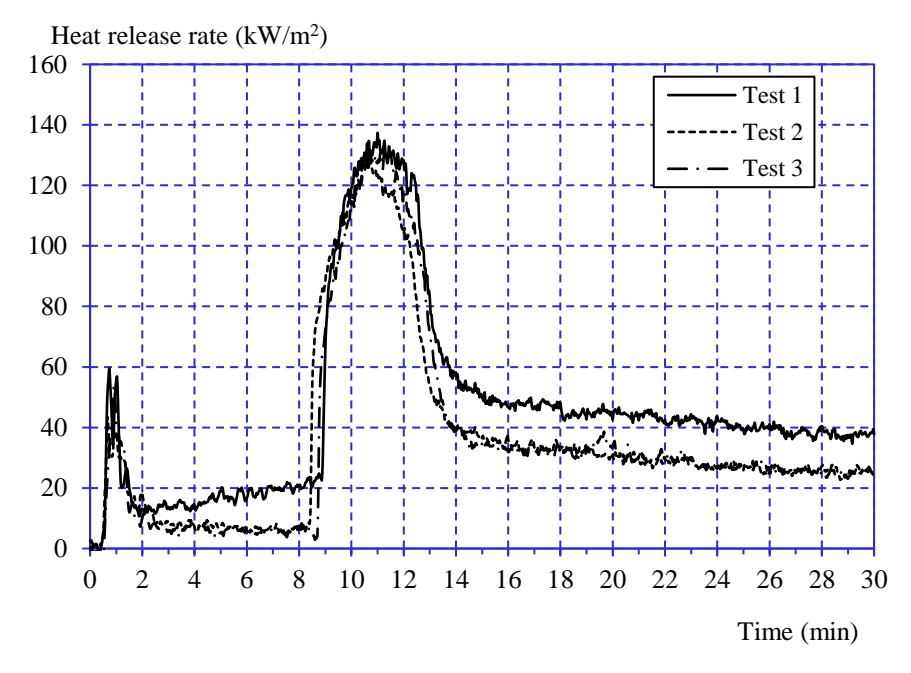

# **Graphs of heat release rate and smoke production rate**

*Figure 1 Heat release rate, triplicate tests at an irradiance of 50 kW/m<sup>2</sup> .*

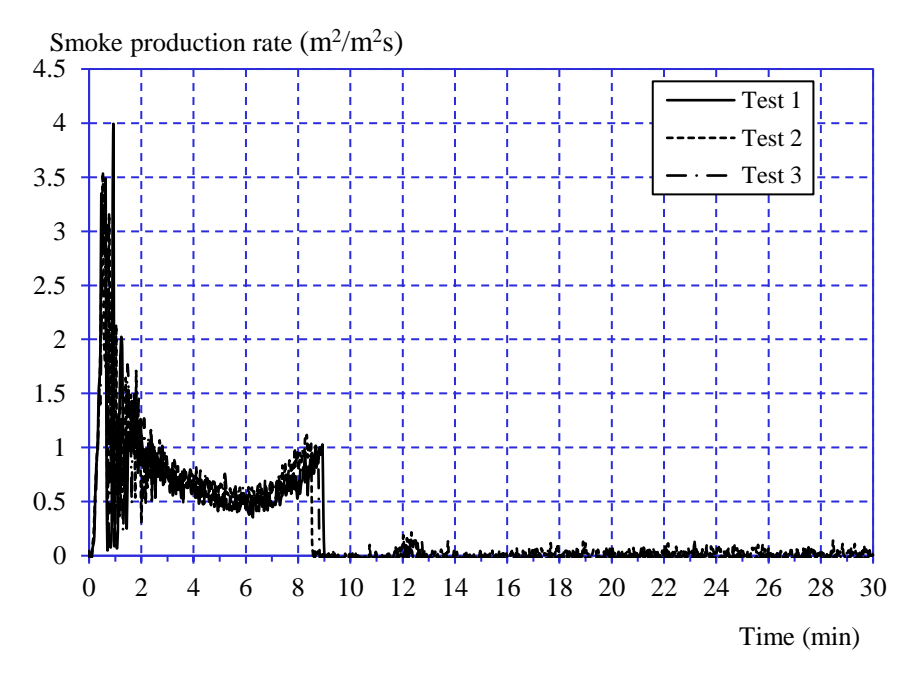

*Figure 2 Smoke production rate, triplicate tests at an irradiance of 50 kW/m<sup>2</sup> .*

Appendix 1

# **Measured data**

Thickness 12 mm. Area weight  $10.9 \text{ kg/m}^2$ . Density  $890 \text{ kg/m}^3$ .

# **Conditioning**

According to ISO 5660-1.

Temperature  $(23 \pm 2)$  °C. Relative humidity  $(50 \pm 5)$  %.

### **Operator**

Sven Karlsson, Patrik Nilsson.

#### **Date of test**

March 10 and 15, 2022.

# **Test results ISO 5660-1:2015/AMD 1:2019**

# **Product**

According to the client:

MDF board called "FIBRACOLOUR NEGRO IGNIFUGO E-Z".

The product has a nominal area weight of  $14.8 \text{ kg/m}^2$ , density of  $780 \text{ kg/m}^3$  and a nominal thickness of 19 mm. The product has a black colour. The product has an organic content of 82.5 %.

The product is flame retardant treated with Ammonium salts, content per mass,  $121 \text{ kg/m}^3$  dry weight.

## **Test specification**

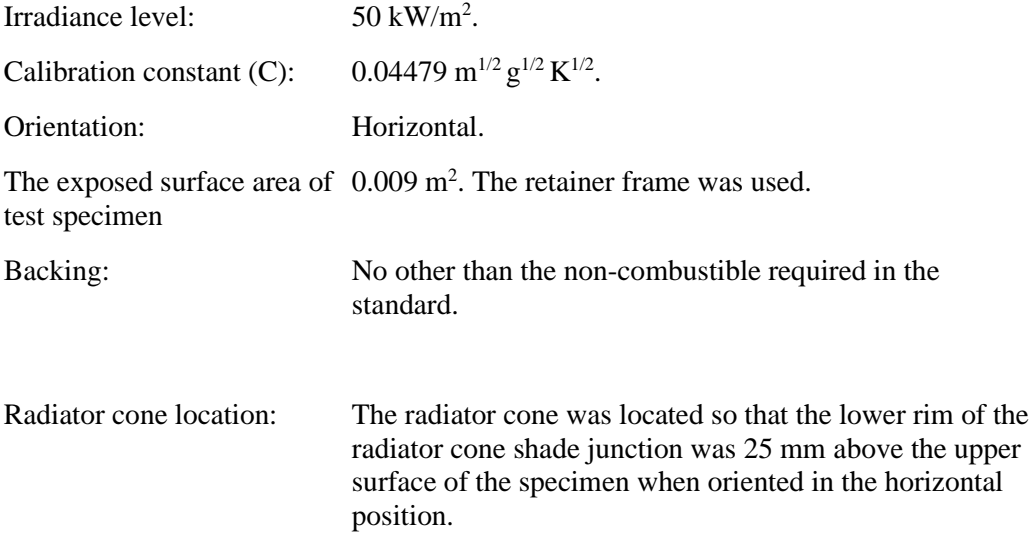

**RISE Research Institutes of Sweden AB** Transaction 09222115557465158490 **RL<br>SE** 

# Appendix 2

# **Test results**

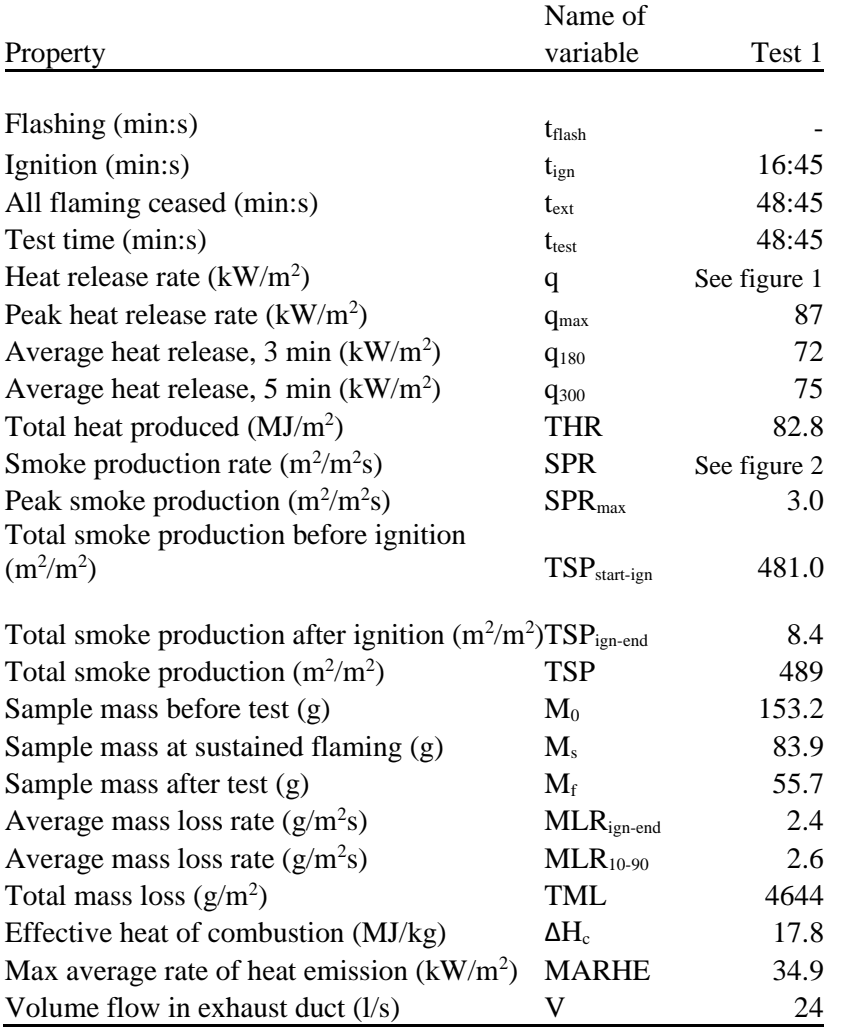

**RISE Research Institutes of Sweden AB** Transaction 09222115557465158490 (signed KT, PT

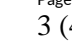

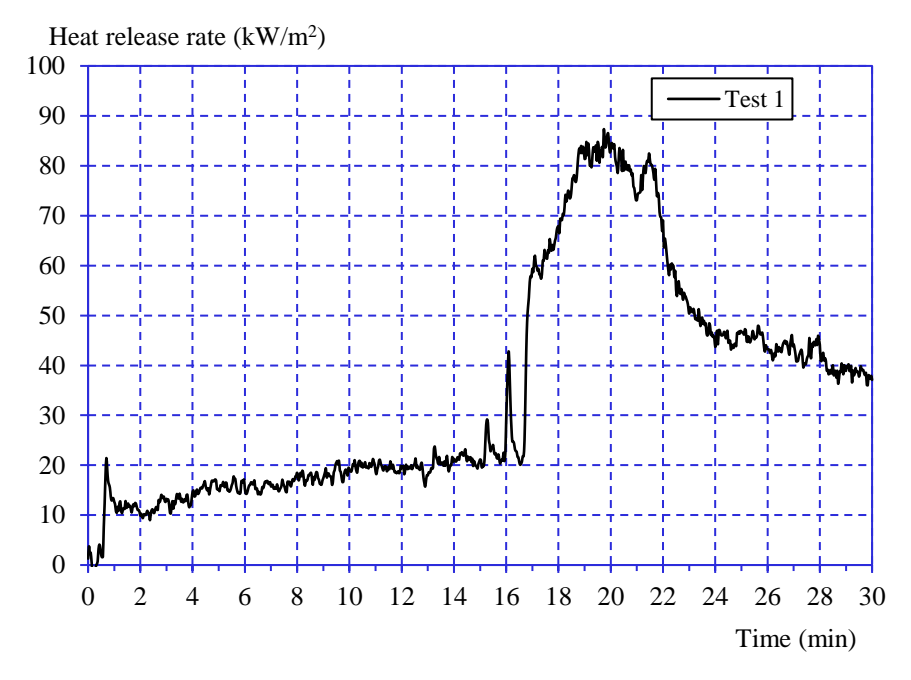

# **Graphs of heat release rate and smoke production rate**

*Figure 1 Heat release rate, single test at an irradiance of 50 kW/m<sup>2</sup> .*

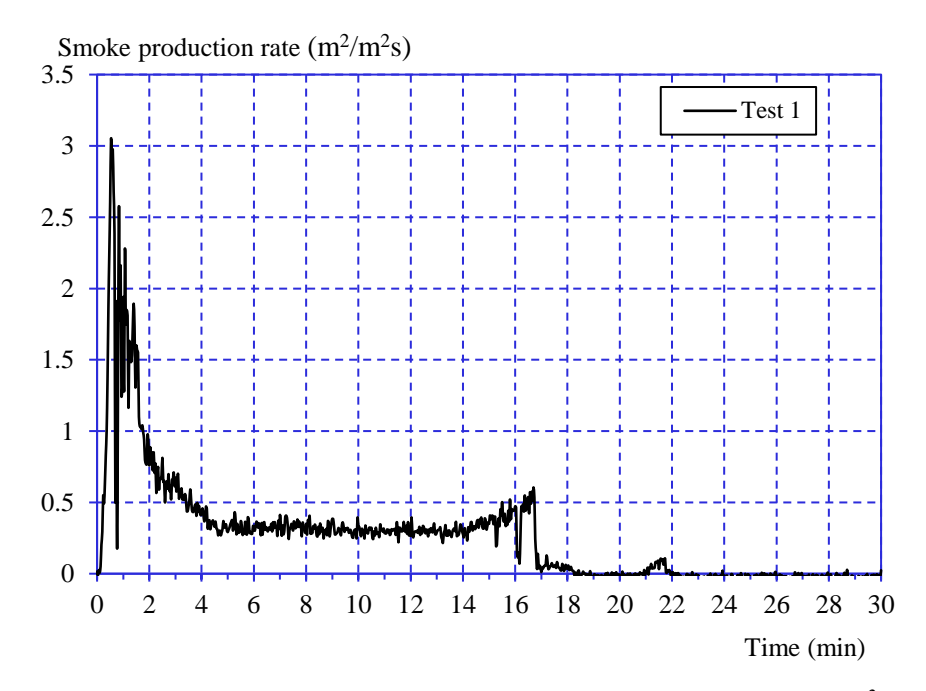

*Figure 2 Smoke production rate, single test at an irradiance of 50 kW/m<sup>2</sup> .*

RI.<br>Se

Appendix 2

## **Measured data**

Thickness  $19 - 20$  mm. Area weight  $15.4 \text{ kg/m}^2$ . Density  $800 \text{ kg/m}^3$ .

# **Conditioning**

According to ISO 5660-1.

Temperature  $(23 \pm 2)$  °C. Relative humidity  $(50 \pm 5)$  %.

## **Operator**

Sven Karlsson, Patrik Nilsson.

#### **Date of test**

March 10, 2022.

# **Test results explanation – ISO 5660**

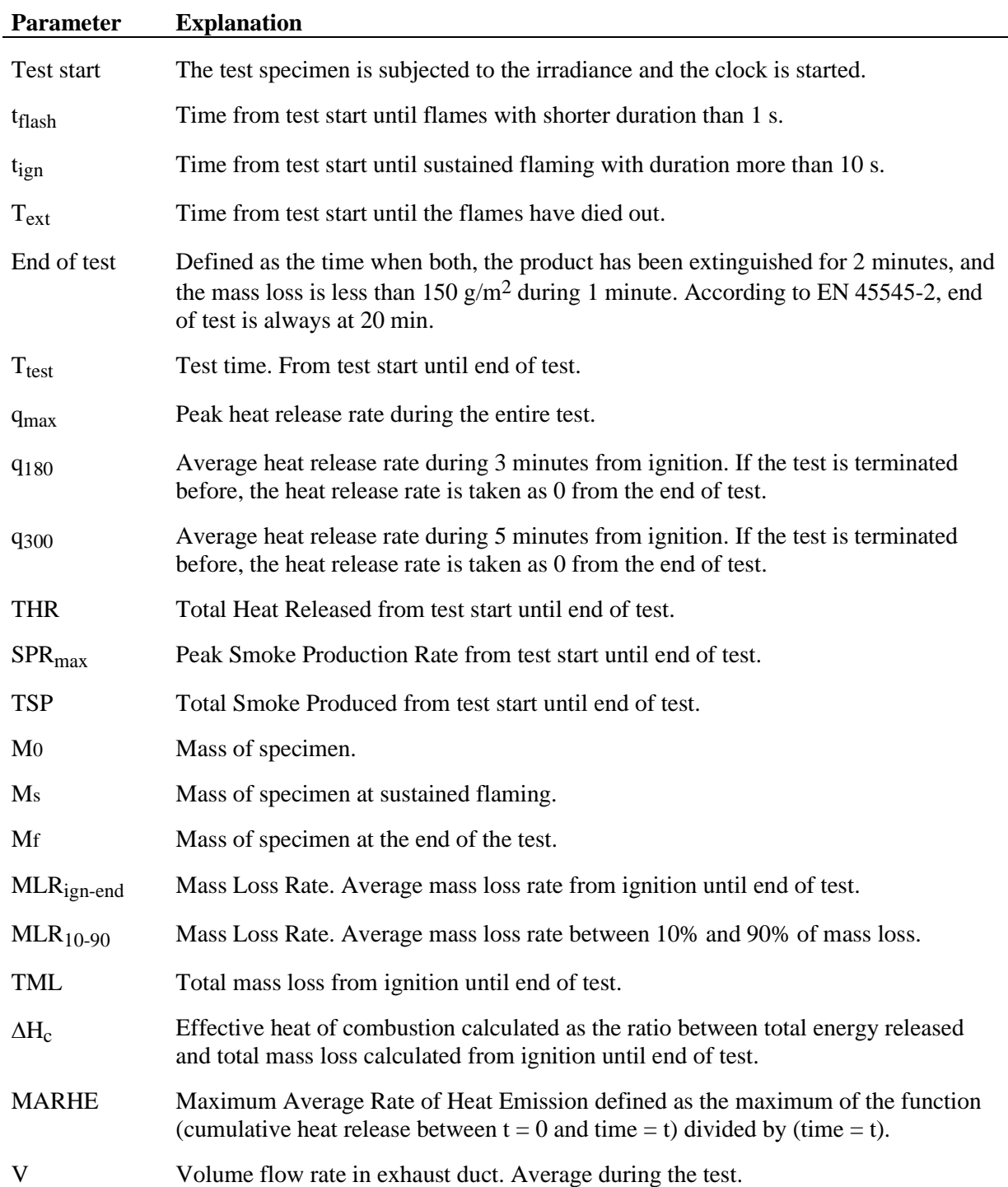

**RISE Research Institutes of Sweden AB**

# Verification

Transaction 09222115557465158490

# Document

O100609-1106278 Finsa dpto Main document 13 pages Initiated on 2022-03-16 14:41:35 CET (+0100) by Kristian Törnqvist (KT) Finalised on 2022-03-16 15:00:51 CET (+0100)

# Signing parties

Kristian Törnqvist (KT) RISE Research Institutes of Sweden AB Company reg. no. 556464-6874

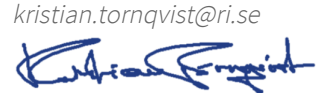

Signed 2022-03-16 14:45:57 CET (+0100)

Per Thureson (PT) RISE Reasearch Institutes of Sweden AB per.thureson@ri.se

hureron

Signed 2022-03-16 15:00:51 CET (+0100)

This verification was issued by Scrive. Information in italics has been safely verified by Scrive. For more information/evidence about this document see the concealed attachments. Use a PDF-reader such as Adobe Reader that can show concealed attachments to view the attachments. Please observe that if the document is printed, the integrity of such printed copy cannot be verified as per the below and that a basic print-out lacks the contents of the concealed attachments. The digital signature (electronic seal) ensures that the integrity of this document, including the concealed attachments, can be proven mathematically and independently of Scrive. For your convenience Scrive also provides a service that enables you to automatically verify the document's integrity at: https://scrive.com/verify

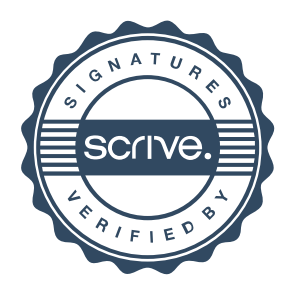